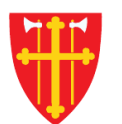

 $\mathbb{R}^*$ 

小

 $\label{eq:11} \begin{array}{ccccc} \mathcal{P}_{\mathcal{M}_{\mathcal{M}}}}}}}}}}}}\mathbf{1}}}& \mathcal{P}_{\mathcal{M}_{\mathcal{M}_{\mathcal{M}_{\mathcal{M}_{\mathcal{M}_{\mathcal{M}_{$ 

n st

 $\epsilon$  +

 $\sum_{i=1}^{N} \lambda_i^{\mathcal{R}}$ 

 $\sum_{i=1}^N \sum_{j=1}^N \alpha_{ij}^2$ 

\* \* +

 $\frac{\sqrt{1}}{2}$ 

↓↓↓ ★ ☆

 $\sim$  21V  $_{\odot}$ 

## DEN NORSKE KIRKE Den norske kirkes medlemsregister

# REGISTRERE DÅP KVIKKGUIDE

14.03.2022

 $\frac{1}{2}$ 

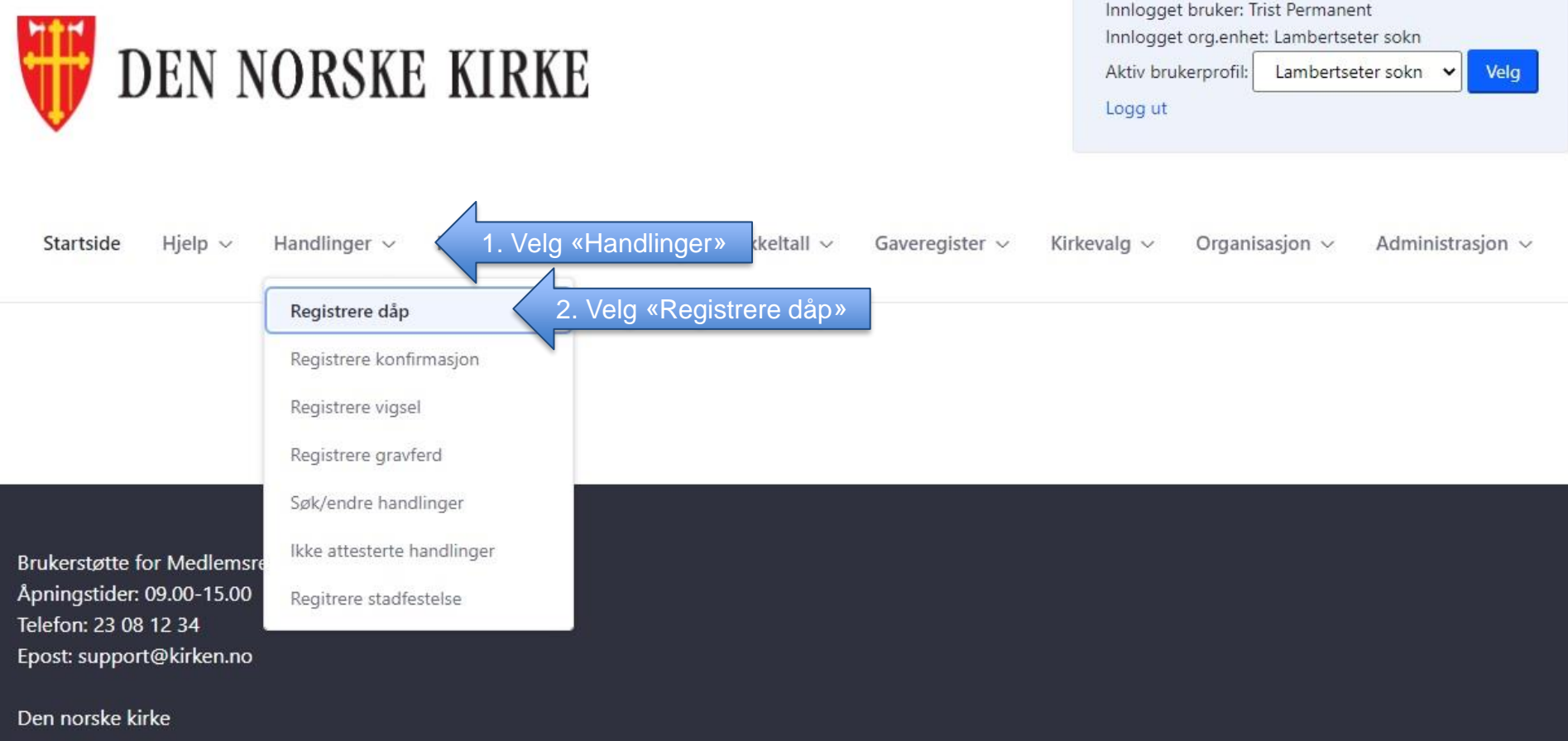

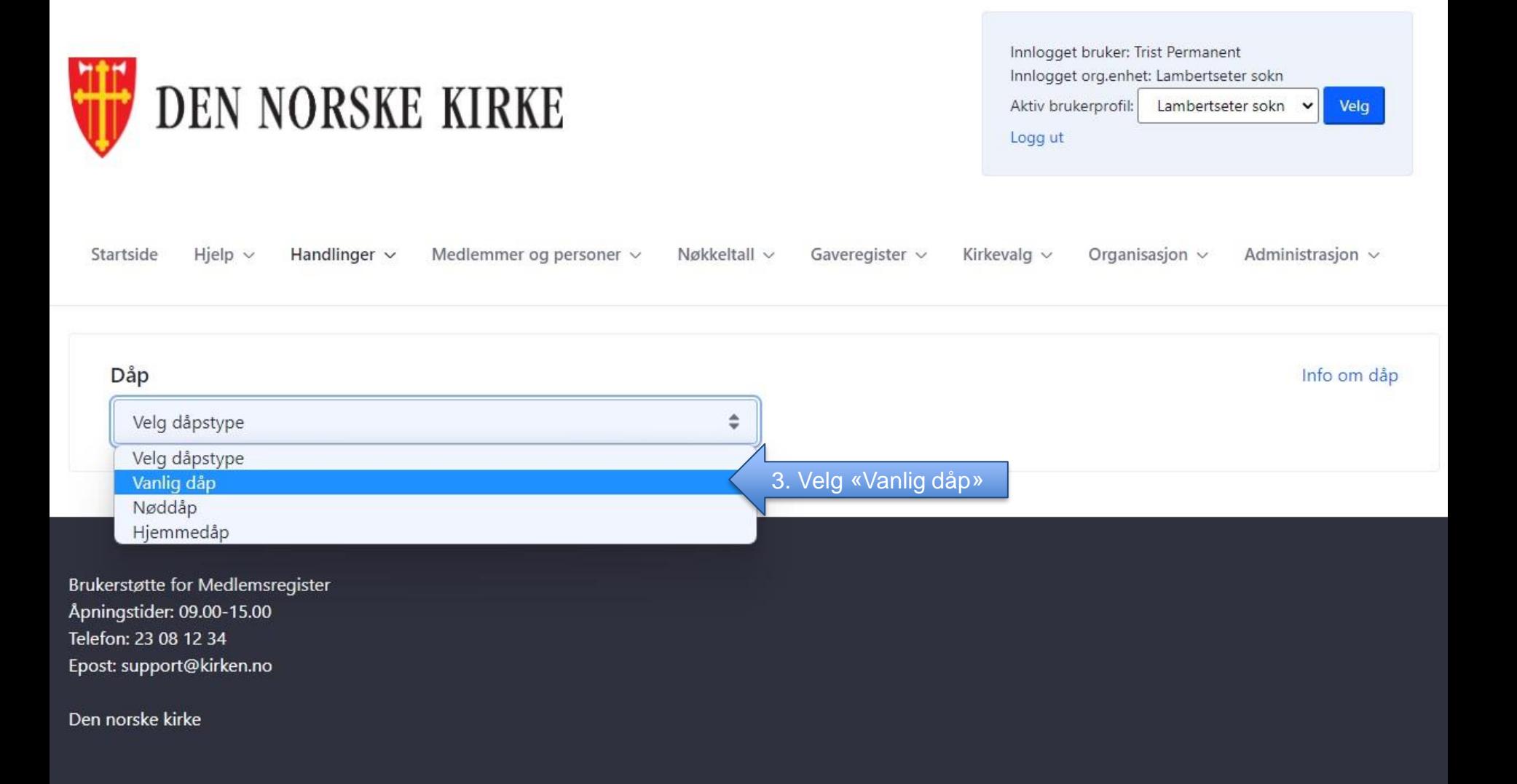

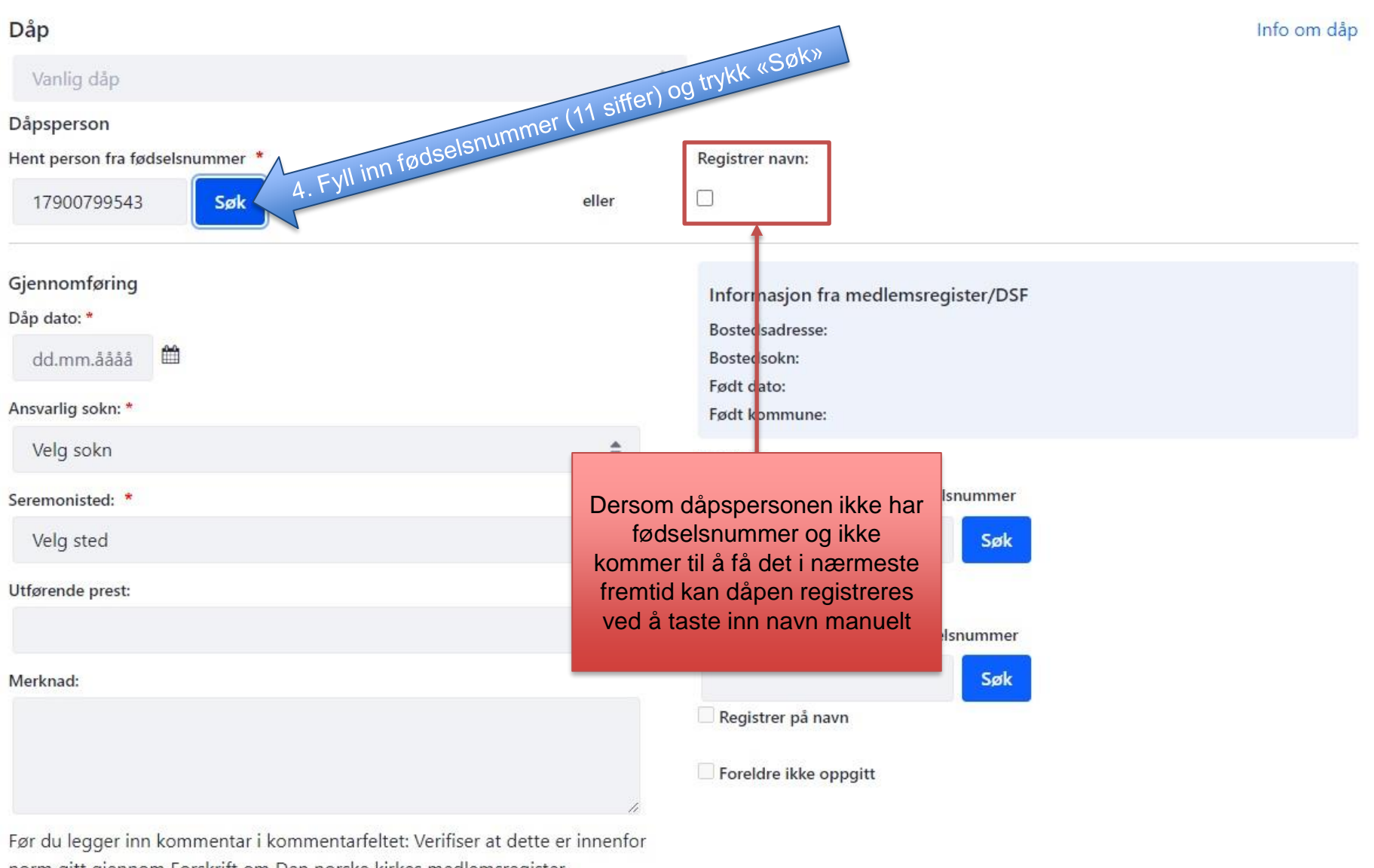

norm gitt gjennom Forskrift om Den norske kirkes medlemsregister.

https://lovdata.no/forskrift/2021-11-14-3326/

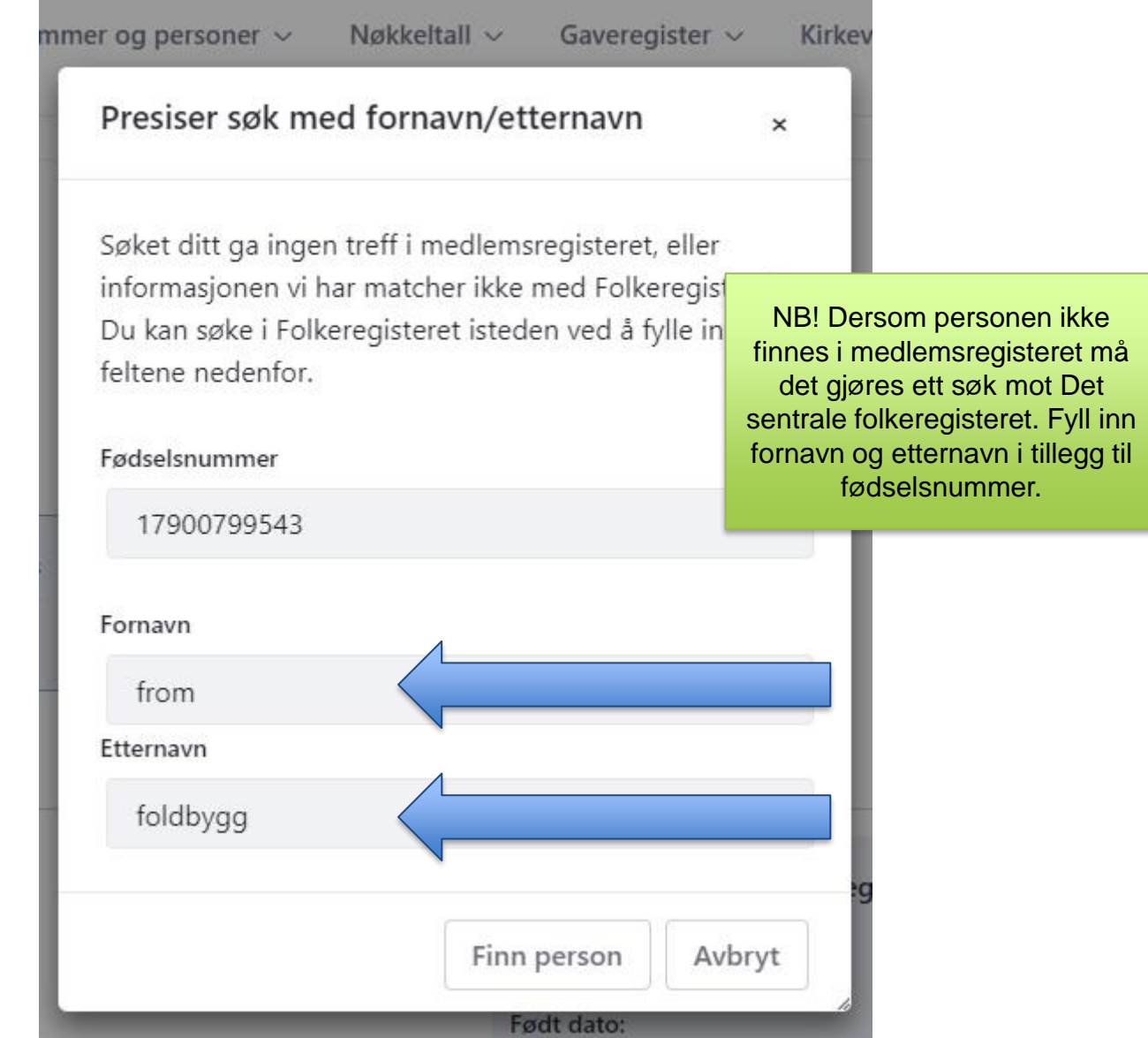

#### Info om dåp

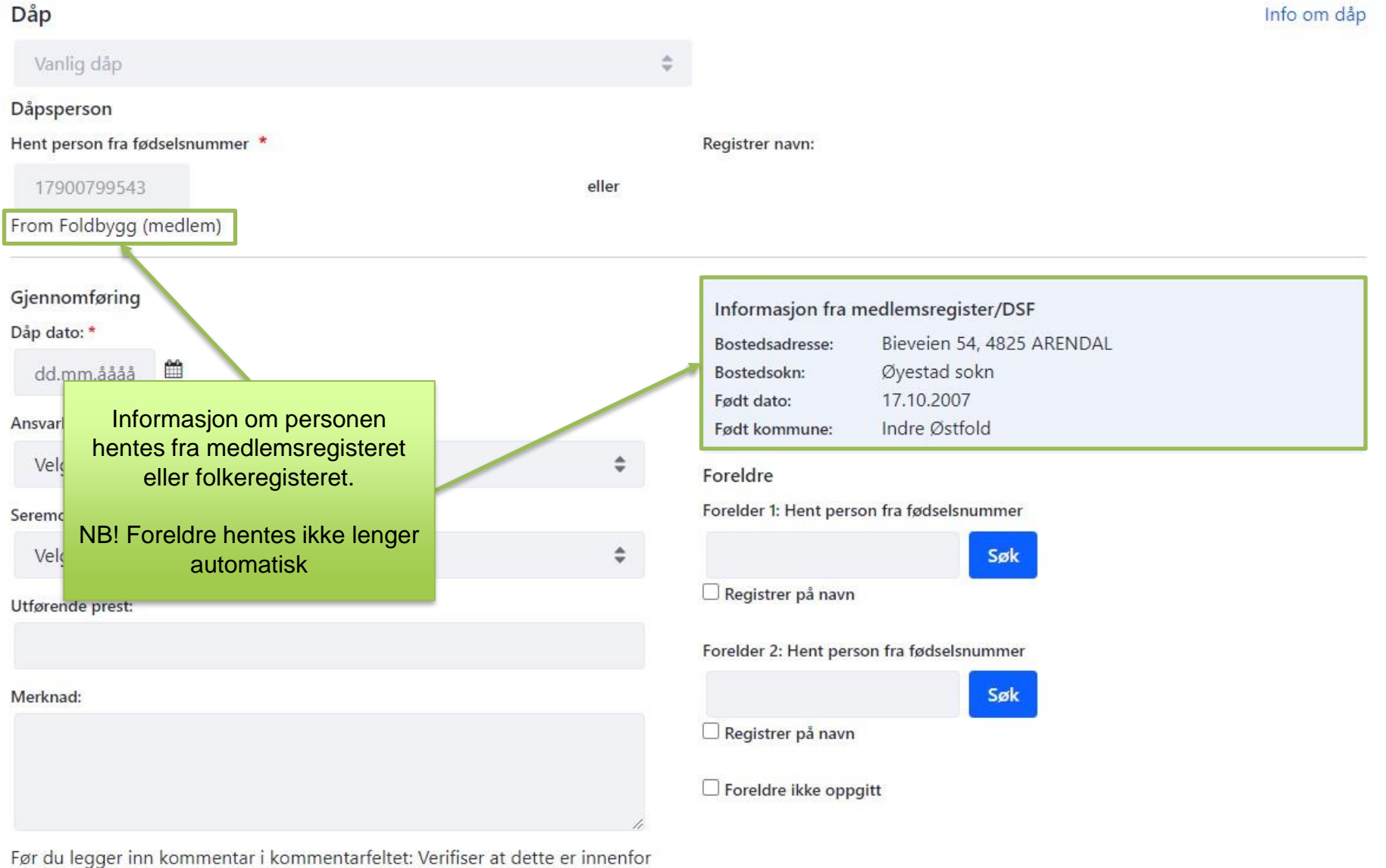

norm gitt gjennom Forskrift om Den norske kirkes medlemsregister. https://lovdata.no/forskrift/2021-11-14-3326/

Saksnummer:

#### Info om dåp

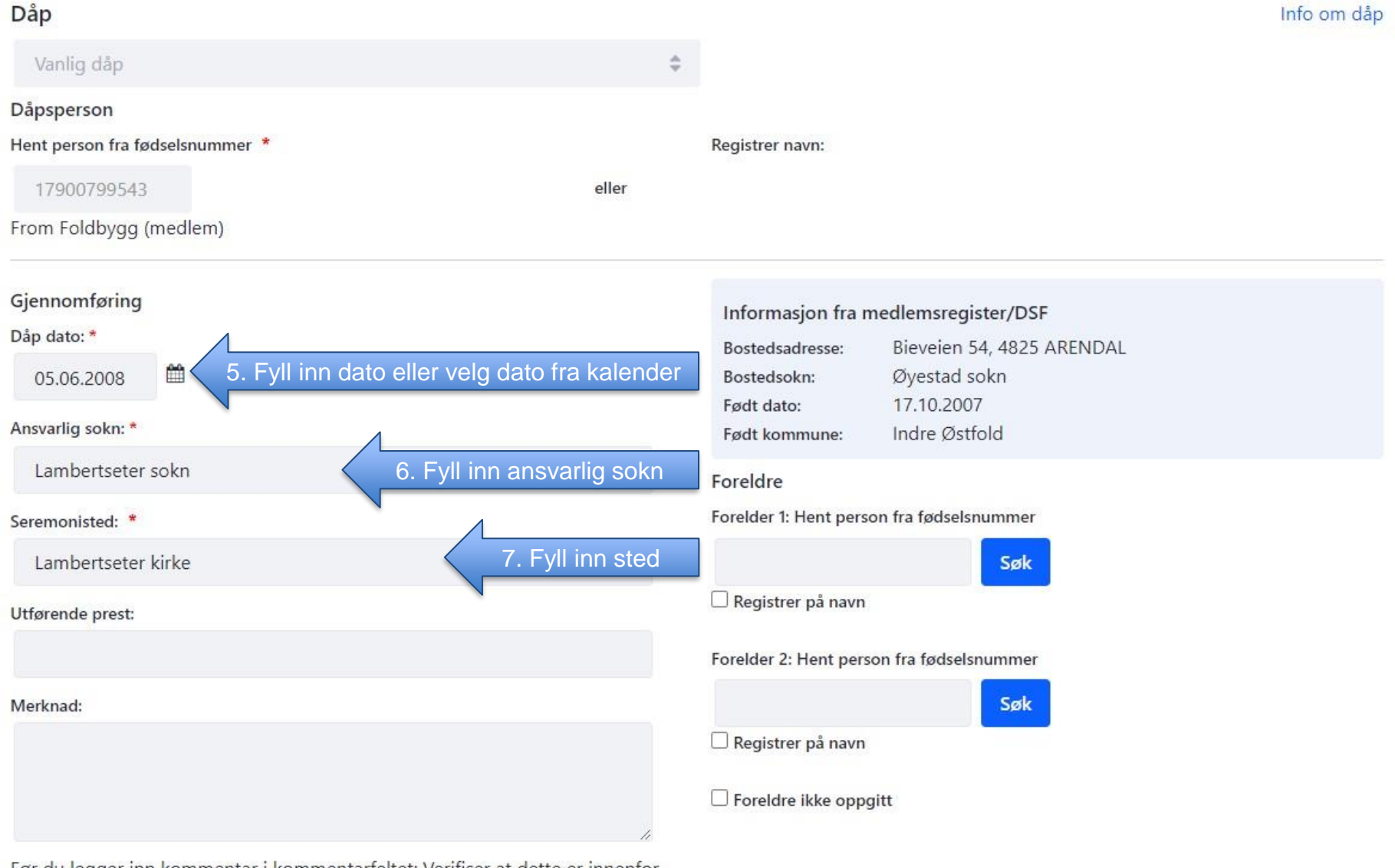

Før du legger inn kommentar i kommentarfeltet: Verifiser at dette er innenfor norm gitt gjennom Forskrift om Den norske kirkes medlemsregister. https://lovdata.no/forskrift/2021-11-14-3326/

Saksnummer:

### Dåp

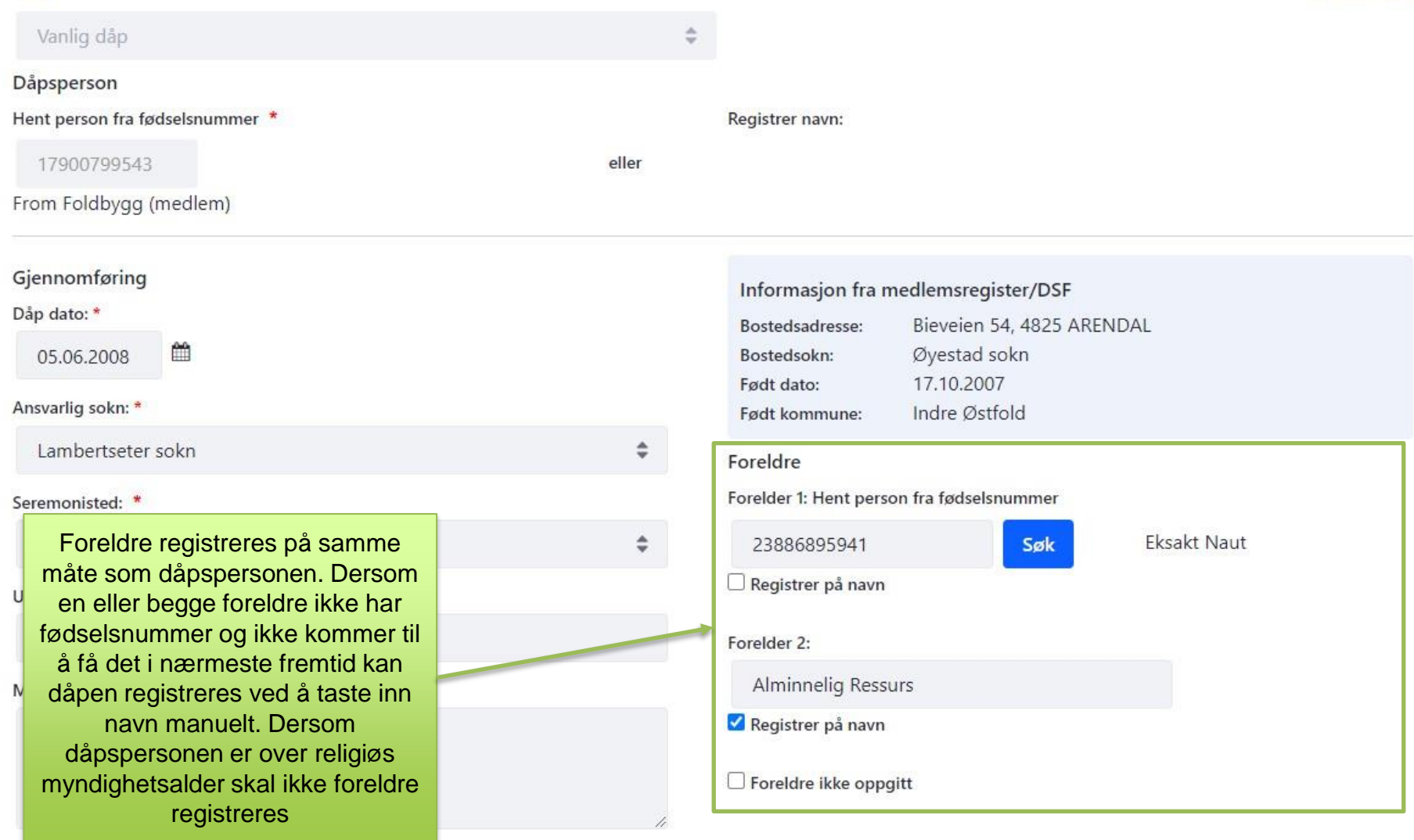

Før du legger inn kommentar i kommentarfeltet: Verifiser at dette er innenfor norm gitt gjennom Forskrift om Den norske kirkes medlemsregister. https://lovdata.no/forskrift/2021-11-14-3326/

Saksnummer:

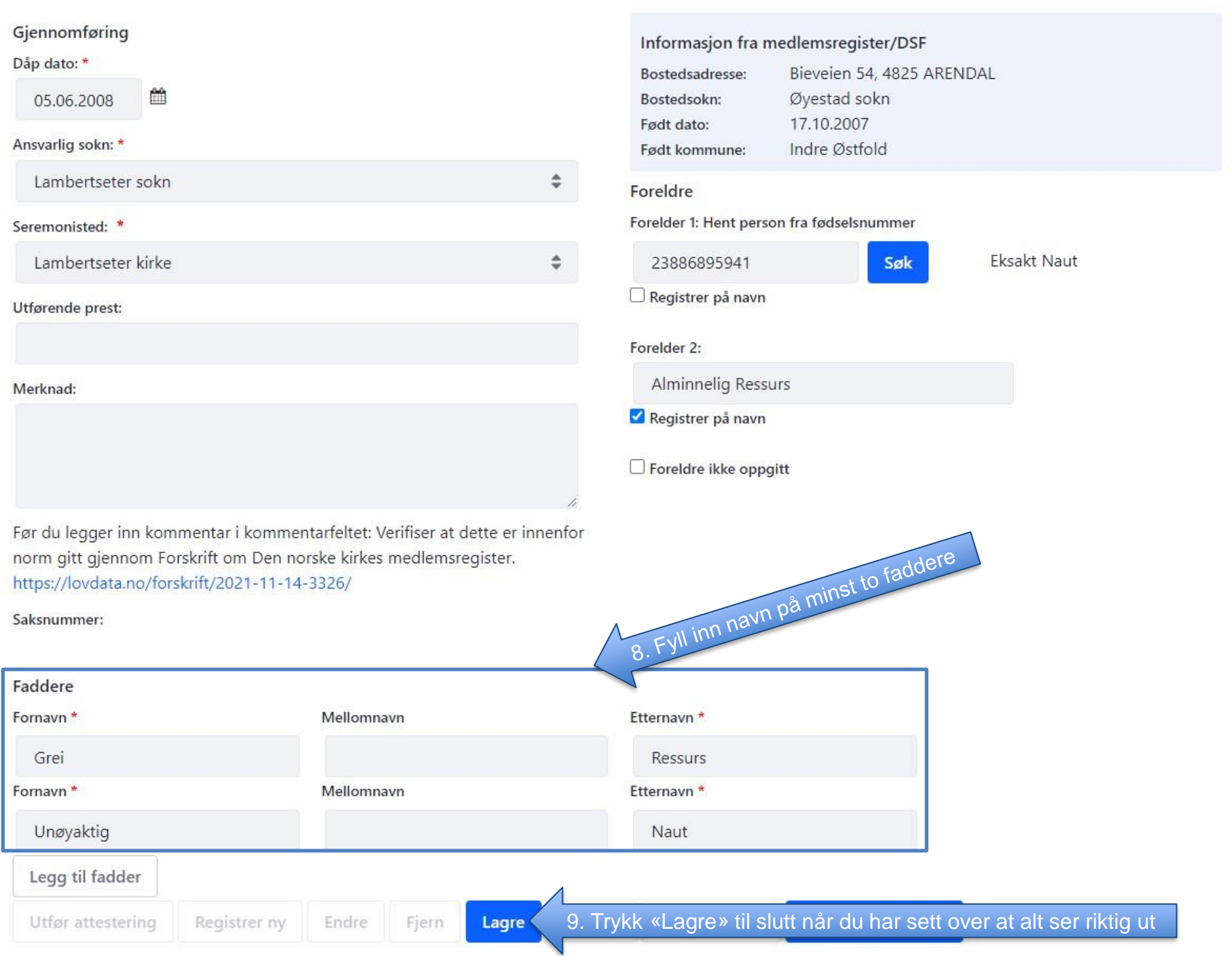

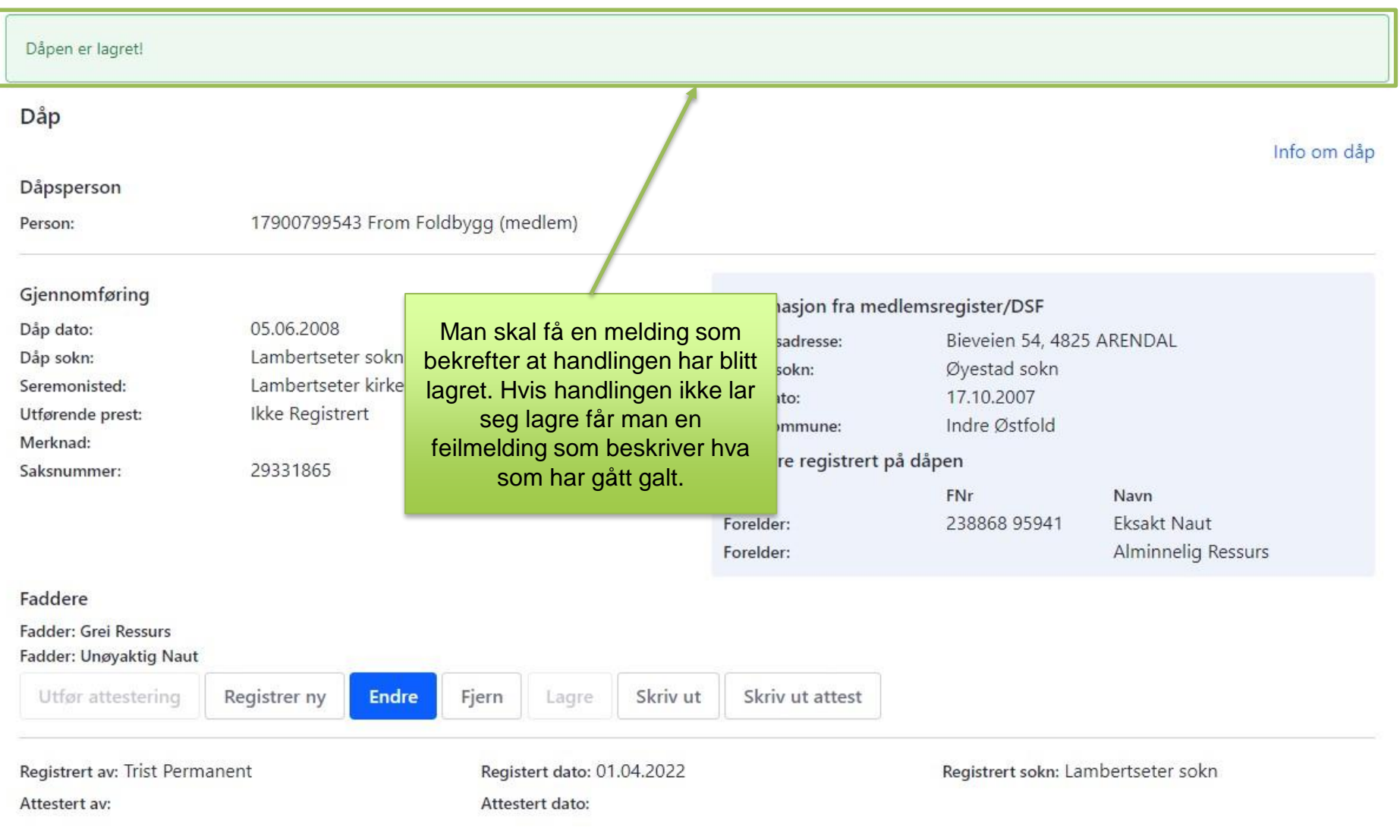